1. pop () Method

2. del Method

3. remove ()
Method

1. pop () Method

It removes the element from the specified index, and also return the element which was removed.

Its syntax is:

List.pop ([index])

# 1. pop () Method

## For Example:

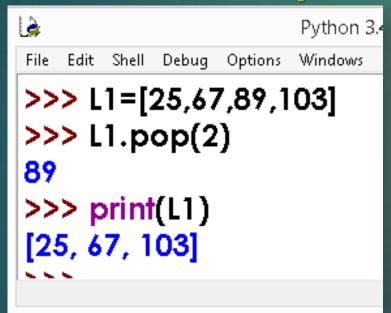

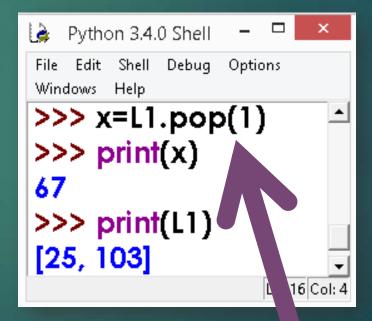

Popped element 67 is assigned

#### 2. del Method

del removes the specified element from the list, but does not return the

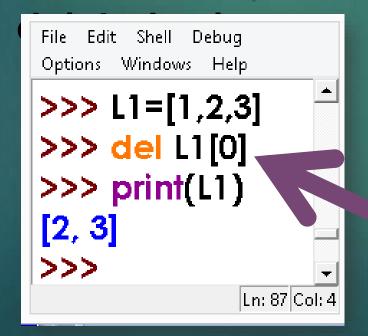

Syntax:
del
Listobject[index]

del method example

3. remove ()
Method

In case, we know the element to be deleted not the index, of the element, then remove () can be used.

Syntax is:

listobject.remove(value)

>>>L1.remove(60)

contd...

# 3. remove ( ) Method

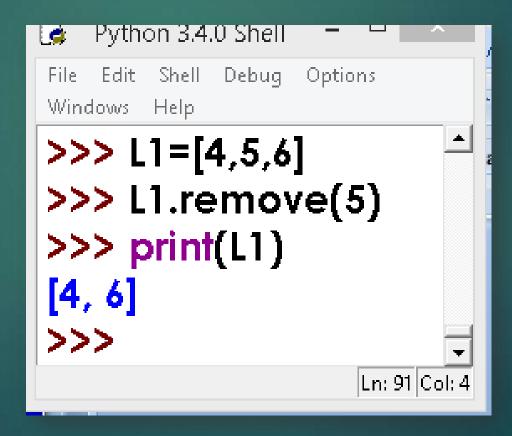

## SOME MORE METHODS

#### SOME MORE METHODS

1. insert () Method

2. reverse ()
Method

3. sort () Method

4. clear () Method

5. index () Method

6. extend ()
Method

## 1. insert () Method

This method allows us to insert an element, at the given position specified by its index, and the remaining elements are shifted to accommodate the new element. insert () requires two arguments-index value and item value. Its syntax is list. insert (index, item)

1. insert () Method

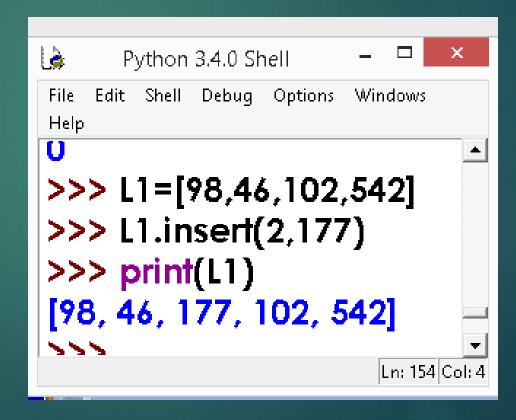

2. reverse ()
Method

This method can be used to reverse the elements of the list in place Its syntax is:

list.reverse ()

Method does not return anything as the reversed list is stored in the same variable.

2. reverse ()
Method

```
Edit
           Debug
                 Options
      Shell
                       Windows
Help
>>> print(L1)
[98, 46, 177, 102, 542]
>>> L1.reverse()
>>> print(L1)
[542, 102, 177, 46, 98]
                         Ln: 159 Col: 4
```

3. sort () Method

For arranging elements in an order Python provides a method sort () and a function sorted (). sort () modifies the list in place and sorted () returns a new sorted list.

3. sort () Method

For Example:

Default Ascending Order sorting

```
Python 3.4.0 Shell
   Edit Shell Debug Options
                        Windows
Help
>>> print(L1)
[542, 102, 177, 46, 98]
>>> L1.sort()
>>> print(L1)
[46, 98, 102, 177, 542]
                           Ln: 170 Col: 4
```

3. sort () Method

## For Example:

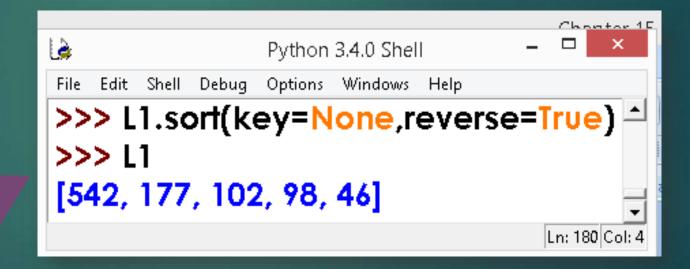

Descending order

3. sort () Method

## For Example:

```
File Edit Shell Debug Options Windows Help

>>> L2=["Computer","Mouse","Key"] 
>>> L2.sort(key=len)

>>> print(L2)
['Key', 'Mouse', 'Computer']

Ln: 203 Col: 2
```

Sorting using key value (length of string)

4. clear ( ) Method clear () method or clears the content of list. For Example:

Python 3.4.0 Shell — 
File Edit Shell Debug Options Windows Help

>>> print(L2)

['Key', 'Mouse', 'Computer']

>>> L2.clear()

>>> print(L2)

['Ln: 206 Col: 4

5. index () Method

To know the index of an element in a given list

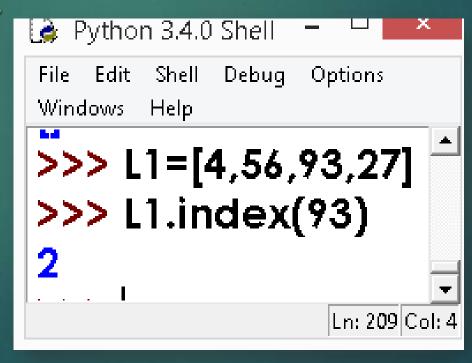

6. extend ( )
Method

Extending a given list with another list.

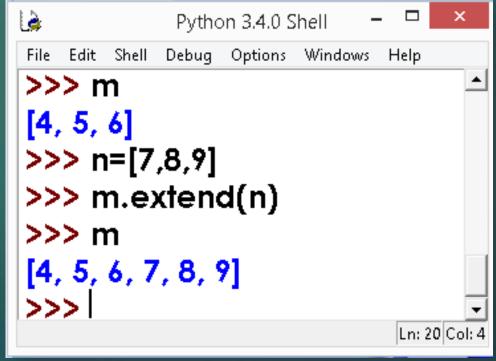